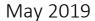

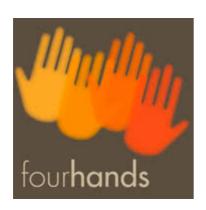

# WRITING THE OST

(ORIGINAL SOUNDTRACK)

# OF YOUR LIFE:

# AN EDUCATIONAL PROPOSAL FOR

# IE CREATIVITY CENTER

### INTRODUCTION

IE Creativity Center requests David Gómez a course/master classes in creating, composing and editing soundtrack for the videos produced for Campus Life and the potential to make the most of IE's students and their endless talent. The fact of having as many musicians as music, film and tech lovers in both campuses is an incredible grounding for a transversal creativity this proposal aims to gather.

Based in the Campus Life videos as example, the program will try to teach basic methods in creating simple tunes with amazing results in terms of audience engagement by means

of teaching and using software supported applications. Consequently, the impact of the final videos produced will surely enhance IE's visibility worldwide as much as giving students basic notions on the music business industry.

- Short-term aim is identifying IE's transversal talent and make them work together.
- Secondly it is about giving students key notions regardless of their bachelor or interests.
- Médium-term aim is enhancing Campus Life's video campaigns by improving their
   OST
- Long-term aim is producing an IE musical sense students can easily refer to and feel part of.

#### PROGRAM

- Introduction: the world of the OST
- Critical and rigorous listening: What works and doesn't work in OST.
- An insight into Art & Business: who made money out of music/OST?
- Basic gear to create a OST:
  - Computer requirements
  - Audio edit software (sequencer system software)
  - Soundcard systems (Creativity Center has one)
  - Software and library virtual instruments (VST)
  - MIDI controller (provided)
  - o PA system
- Setting up your gear in an easy and cheap way.
- Four chords that makes you a millionaire: the basic harmonic structure nowadays (I-V-VI-V chords progression).

- Introduction and basic functions in Sequencer software system: Cubase or Garage
  Band
- Practice class in creating music for your video:
  - o Harmonic bases
  - o Melody lines
  - o Arranging instrument sections
  - o Editing, mixing and mastering our soundtrack
  - Case study: what is needed to step from this https://www.youtube.com/watch?v=Nn8rfqJJB8A
     to this https://evocarte.com/
- Synchronizing our music in real time

# Calendar & schedule:

- 1<sup>st</sup> Session 3<sup>rd</sup> October: Introduction
  - o The world of the OST
  - o Critical and rigorous listening: What works and doesn't work in OST.
  - o Insight into Art & Business: who made money out of music/OST?
  - o Success cases
- 2nd Session 17th October: Hardware and software aspects
  - o Basic gear to create a OST:
  - o Computer requirements
  - Audio edit software (sequencer system software)
  - Soundcard systems
  - Software and library virtual instruments (VST)
  - MIDI controller
  - o PA system
  - o Setting up your gear in an easy and cheap way
- 3<sup>rd</sup> Session 7<sup>th</sup> November: Four chords that makes you a millionaire (part I)
  - o Basic, quick and practical bases in harmony theory
  - o The circle of fifths

- 4<sup>th</sup> Session 21 November: Four chords that makes you a millionaire (part II)
  - o The basic harmonic structure nowadays (I-IV-VI-IV chords progression)
  - o Example of I-V-VI-I chords progression
  - o Practical in I-V-VI-IV
- 5<sup>th</sup> Session 4<sup>th</sup> December: Four chords that makes you a millionaire (part III)
  - o ¿Melody or Harmony?
  - o Melody lines
  - o Working your melodies: less is more
- 6<sup>th</sup> Session 16<sup>th</sup> January: Music Software (part I)
  - o Introduction and basic functions in Sequencer software system
  - o Cubase or Garage Band
  - o The Grid: how to make composition as a game
  - Virtual Instruments
- 7<sup>th</sup> Session 13<sup>th</sup> February: Music Software (part II)
  - o The Mix board
  - o Arranging instrument sections
  - o Editing, mixing and mastering our soundtrack
- 8<sup>th</sup> Session 27<sup>th</sup> February: Music Software (part III)
  - o Practice class in creating music for your video:
  - o Creating our harmonic base
  - Writing our melody lines
  - o Arranging instrument sections
  - o Synchronizing our music in real time
- 9<sup>th</sup> Session 12<sup>th</sup> March: Case Study (part I)
  - o Case study: what is needed to step from this <a href="https://www.youtube.com/watch?v=Nn8rfqJJB8A">https://www.youtube.com/watch?v=Nn8rfqJJB8A</a> to this <a href="https://evocarte.com/">https://evocarte.com/</a>
- 10th Session 26th March: Case Study (part II)
- 11th Session 22th April: Final work of Case Study

### INTENDED FOR

- o Open to all IE Community regardless of bachelor or interests
- Musical experience is as much a key as not having any –HST students may have as much interest as musician students

# • BASIC REQUIREMENTS

- o Laptop, preferably Mac Book Pro (15" i7 2.5Gh or Higher).
- o Steinberg Cubase Elements 10 or Garage Band software.
- o Headphones.

### Recommended:

- o USB MIDI controller keyboard (for initiated musical students).
- o USB sound card.

#### PLACE

Proposal to be mainly developed at Area 31 Segovia (Entrepreneurship zone within IE Creativity Center (Calle la Moneda, s/n, 40003 Segovia).

# • EXPENDABLE AND LOGISTIC MATERIAL NEEDED

In order to develop the different sessions a projector, basic PA system and stand or table (to set up computer gear and MIDI keyboard controller of the teacher) will be needed. IE Creativity Center's system is perfectly suitable.

# • SCHEDULE AND TIMETABLE

The program will be developed along October 2019 to April 2020. Two hours sessions every 15 days.

The schedule:

October 3<sup>rd</sup> & 17<sup>th</sup> (2h each)

November 14<sup>th</sup> & 21<sup>st</sup>

December 4<sup>th</sup> 2019

January 16<sup>th</sup> 2020

February 13<sup>th</sup> 2020

March 12<sup>th</sup> & 26<sup>th</sup> 2020

Abril 2<sup>nd</sup> & 22<sup>nd</sup> 2020

Mayo 7<sup>th</sup> 2020 (3h) final presentations

# • TEACHER AND SUPPORT

David Gómez Sanz

- Former member of Four Hands Project productions.
- Music Cowriter:
  - o El ultimo maestro ruso (2016)
  - o Symphony of Oneness (2015)

- Different music advertising, including promotion for <u>Future Short festival</u>
   (2104)
- Pedagogy Bachelor
- Teaching Degree in Music
- Master in Communication and New Media way in the Knowledge Society by UNED
- Master in Society and Youth by UNED
- Ten years of experience as Subdirector in University College

Contact: <a href="mailto:david@fourhandsproject.com">david@fourhandsproject.com</a> / +34 606 680 534